**Literatur**: Kapitel 1.4.3: Intervallbäume Cormen et.al. Kapitel 14

## **Aufgabe 1** (Intervall‐Bäume )

Zeitliche und räumliche Daten werden in praktischen Anwendungen immer häufiger benötigt. Intervalle werden dort in verschiedenen Formen eingesetzt, z.B. als Transaktions‐ und Gültigkeitsdauer in temporalen Datenbanken, als Liniensegmente einer raumfüllenden Kurve in räumlichen Anwendungen, als Toleranzgrenzen für Messabweichungen in Ingenieurdatenbanken, zur Darstellung intervallwertiger Constraints und endlicher Wertebereiche in deklarativen Systemen.

Ein Intervallbaum bietet eine Möglichkeit zur effizienten Unterstützung von Schnittanfragen, d.h. zur Ausgabe von Intervallen, die ein gegebenes Anfrageintervall überlappen.

Ihre Aufgaben:

- 1. **Erweitern Sie eine Java‐Klassenbibliothek** für **Rot‐Schwarz‐Bäume** um die für Intervallbäume benötigte zusätzliche Information *max[x]* (maximaler Wert der rechten Intervall‐Endpunkte in einem Baum mit Wurzel *x*).
- 2. **Testen** Sie die elementaren **Intervallbaum‐ADT‐Operationen** mit einer interaktiven Testumgebung
- 3. Schreiben Sie eine **Anwendung**, die einen **Intervallbaum für n Intervalle** konstruiert, die zufallsgesteuert erzeugt werden.
- 4. Mit der Anwendung sollen **Abfragen** zu Intervallüberschneidungen möglich sein.

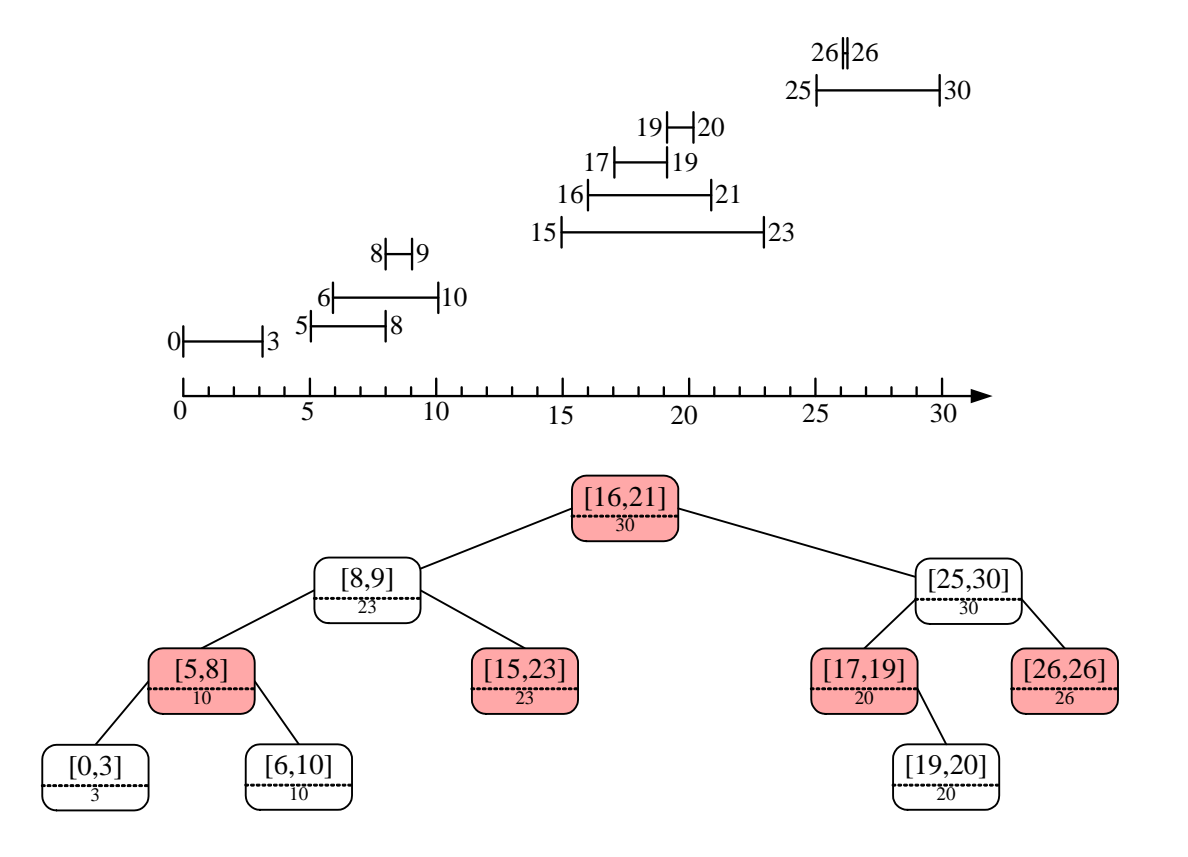

## **Wie immer: alles gut dokumentieren!**